## 740 RG **POSITIONERS . SOFTWARE . SYSTEMS**

## Turn Off Pockethole Drilling or Scribing

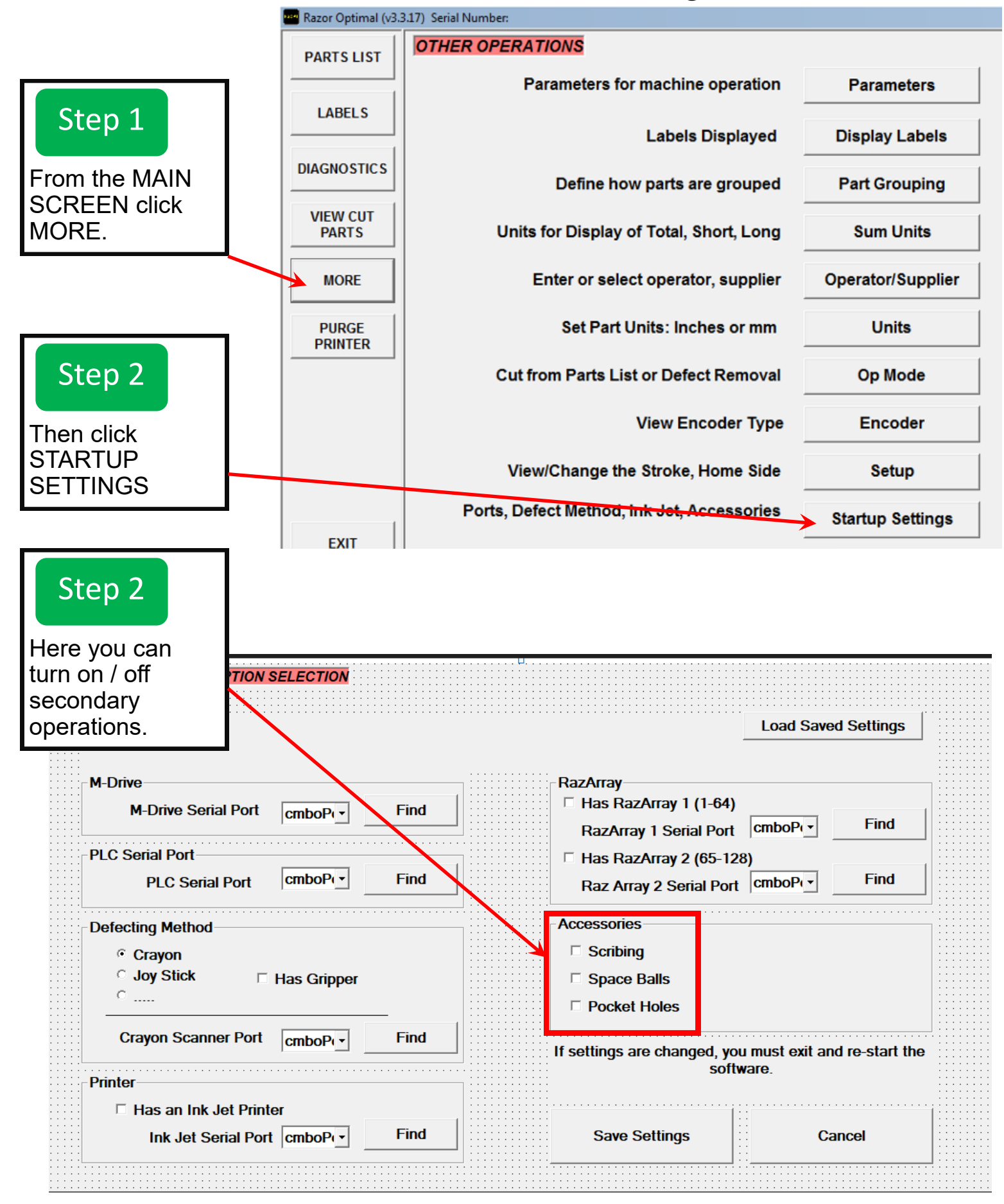